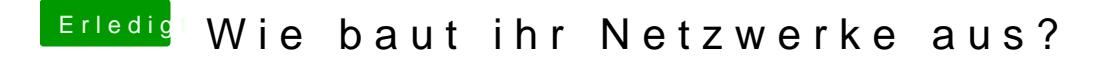

Beitrag von Noir0SX vom 11. Mai 2017, 15:23

Nach der Fritz!Box läuft iPFire (derzeit noch Banana Pi R1) welcher ClamAV für alle deum Rest ist hier